## STEP 6. 合成写真を作る

した。 ひだの しゃしん あい まる しゃ しょうじゅぶつ うつ<br>下の 左 の写真には、赤い丸で示した3か所に人物が写ってい ますが、右の写真の同じ位置には人物は写っていません。 <sub>びだり しゃしん</sub> あか まる しゃしん こうせい<br>左 の写真の赤い丸の位置に右の写真の赤い丸の写真を合成す れば、下の写真のように人物の写っていない写真を作ることが できます。

2枚 まい の写真 しゃしん を合成 ごうせい して人物 じんぶつ を消 け しましょう。

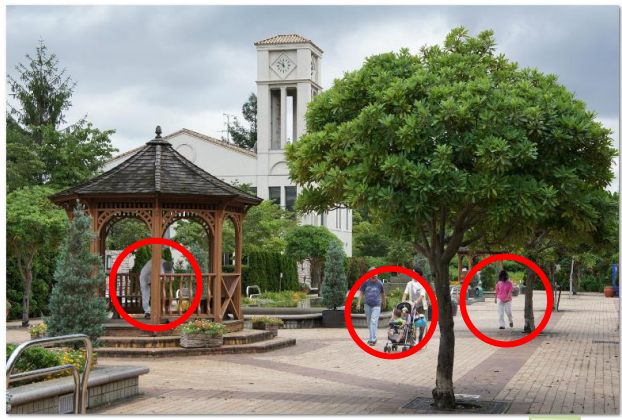

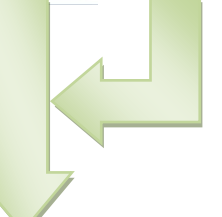

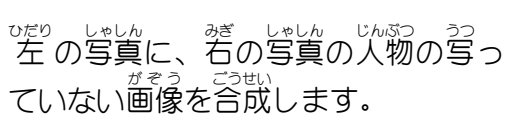

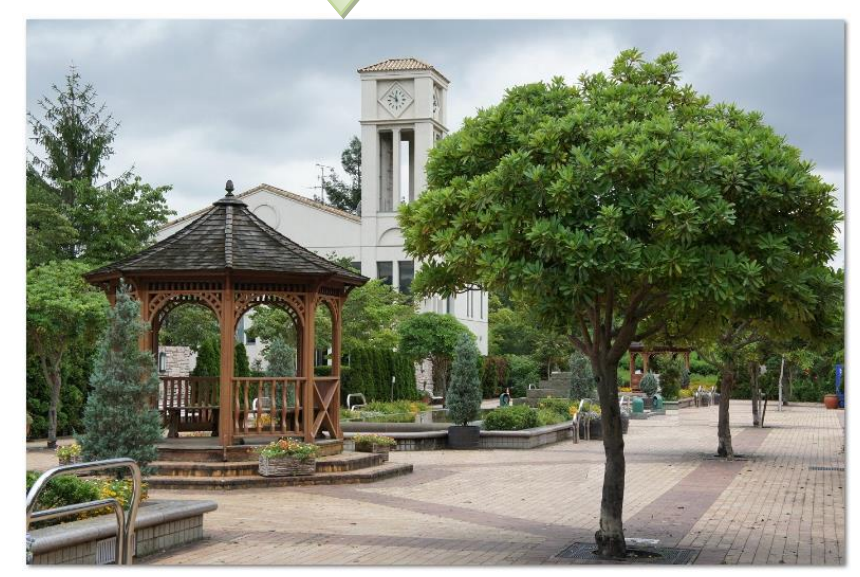

。<br>人物の写っていない写真ができました。

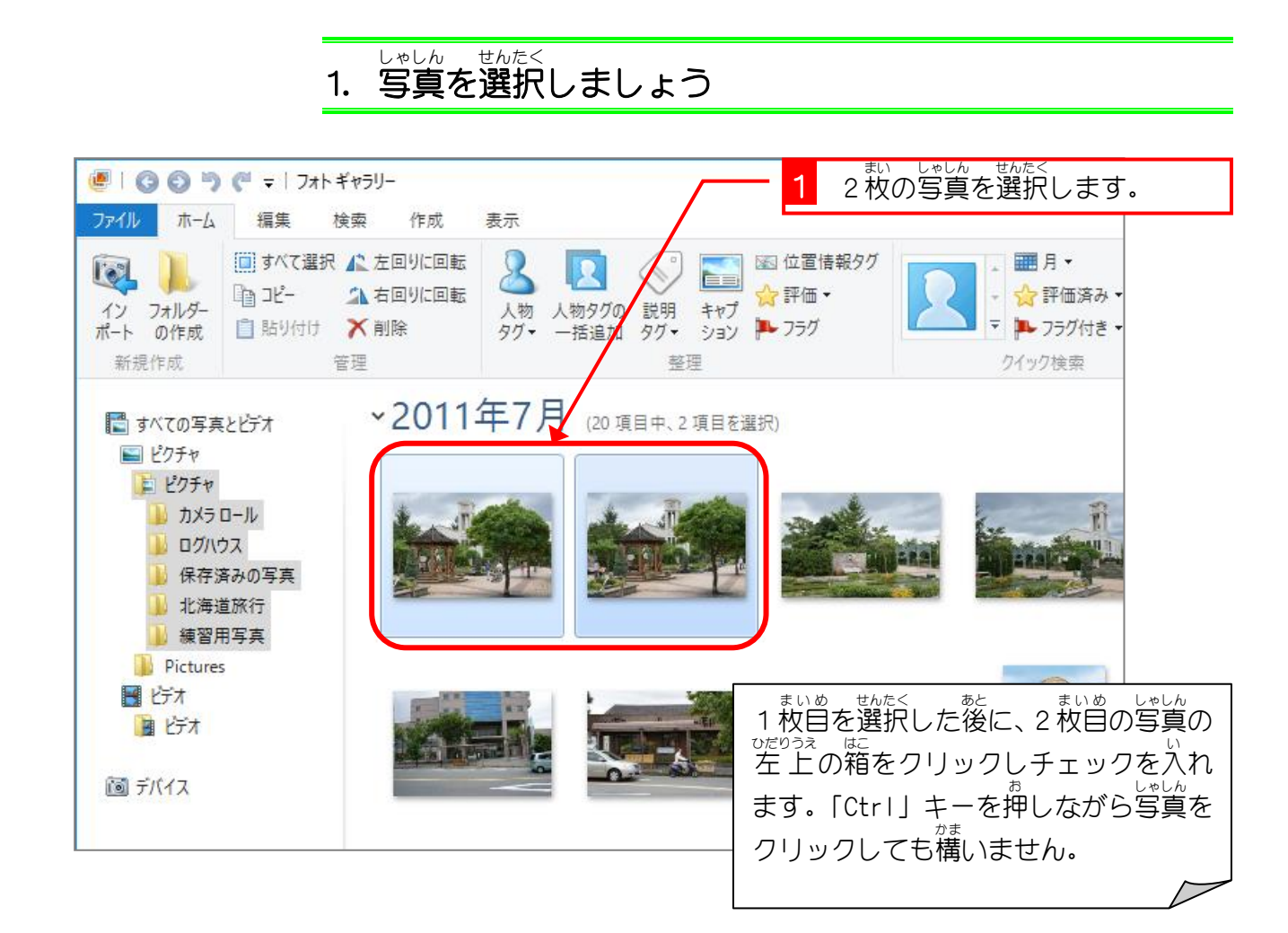

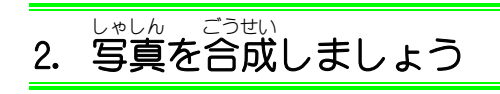

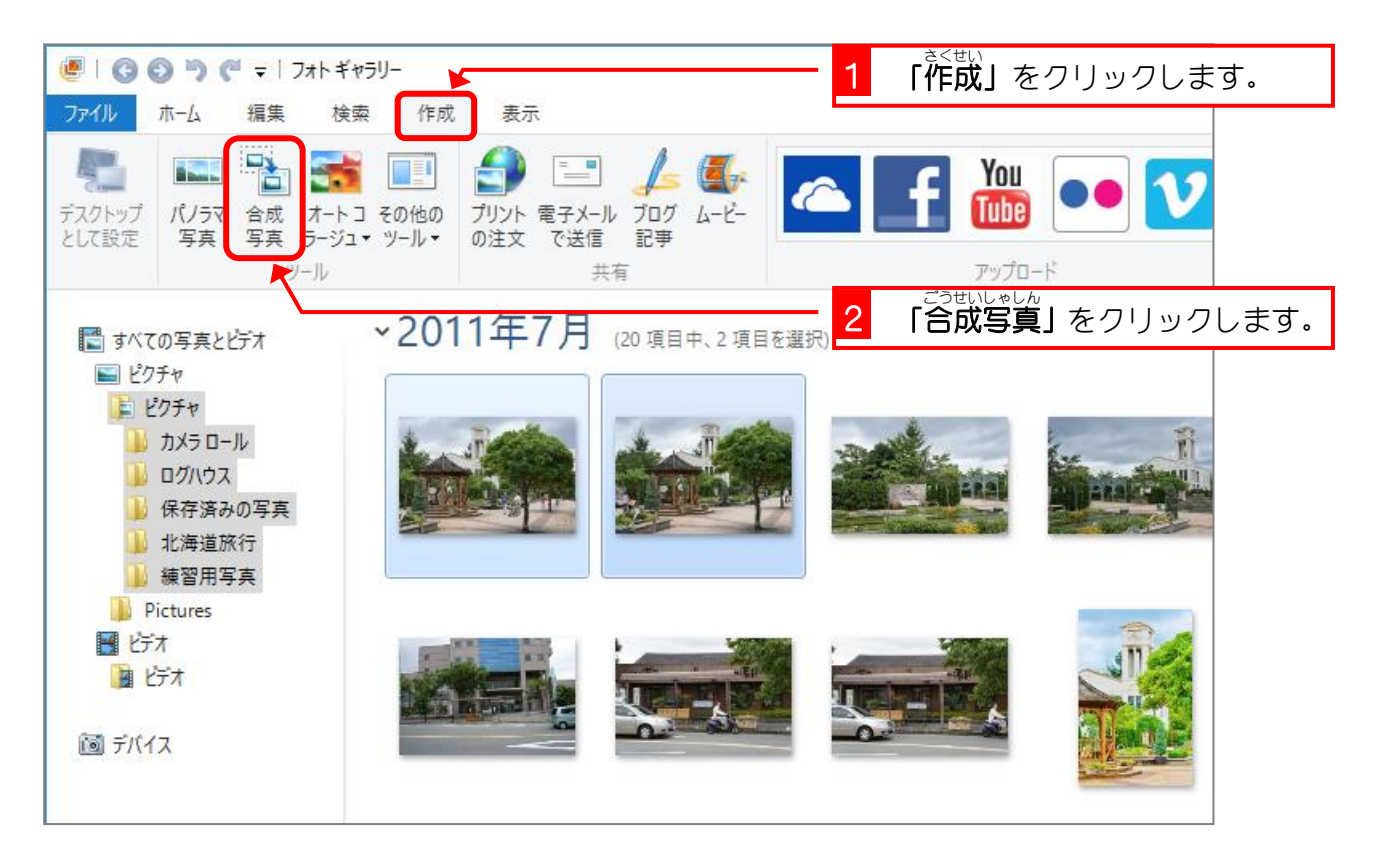

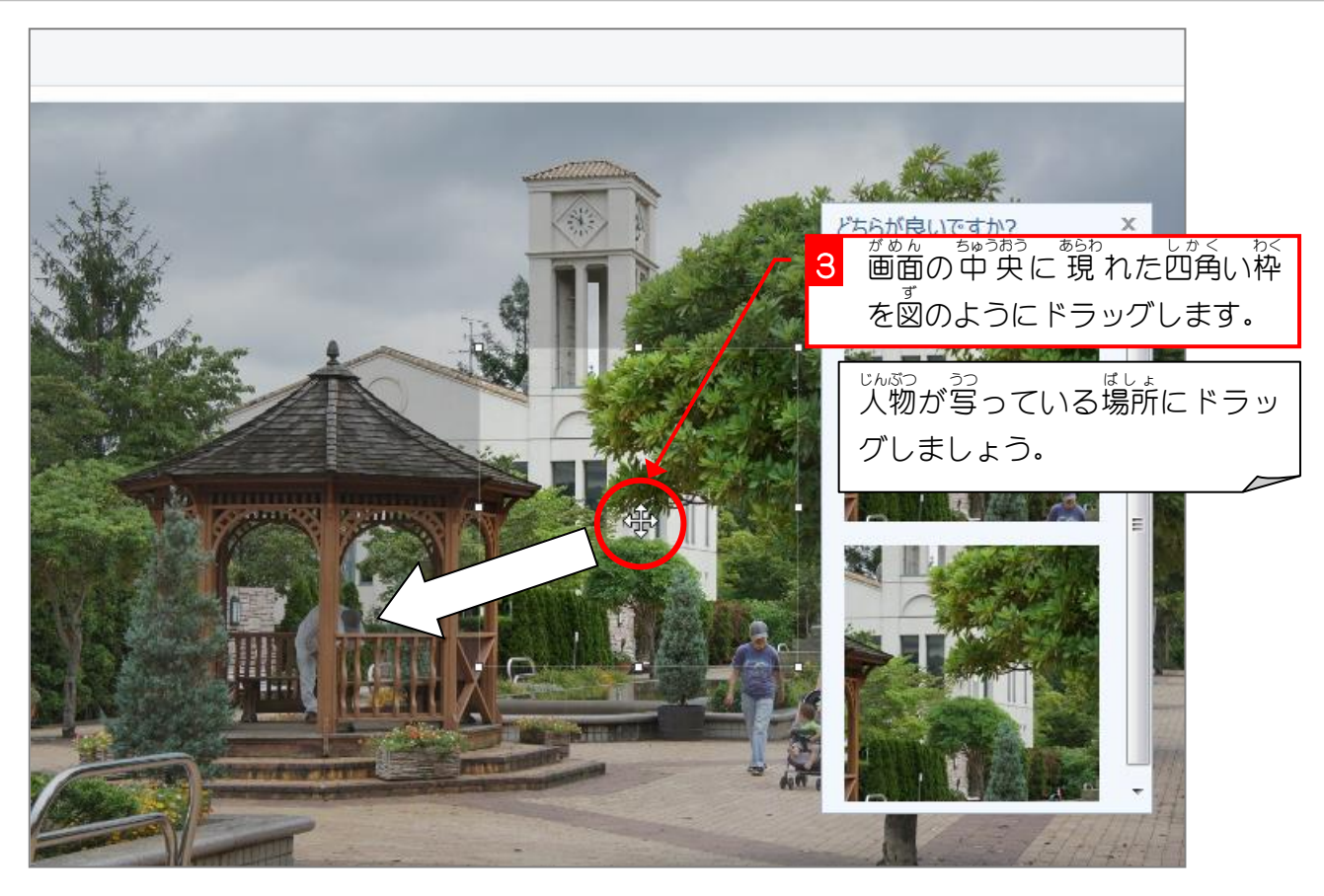

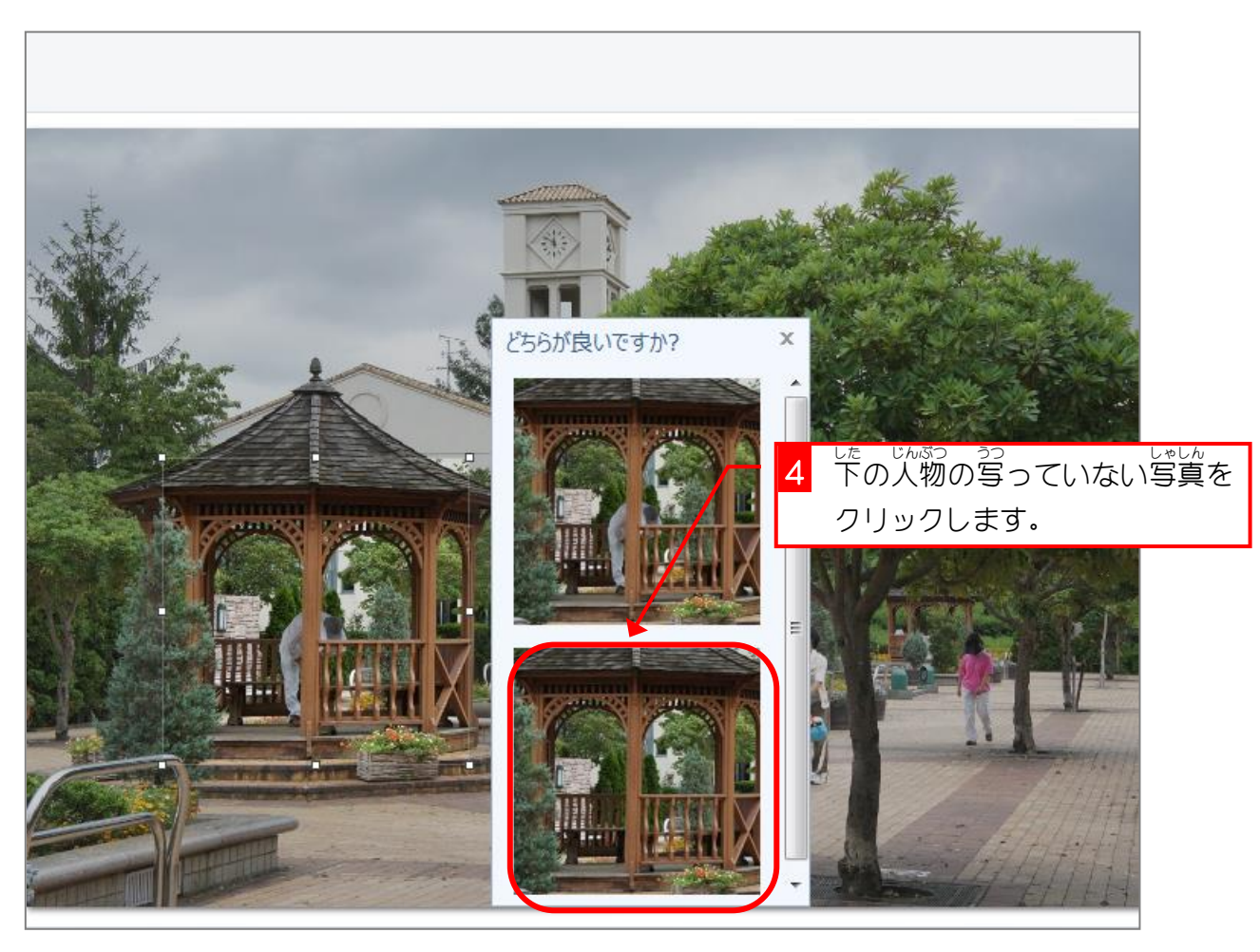

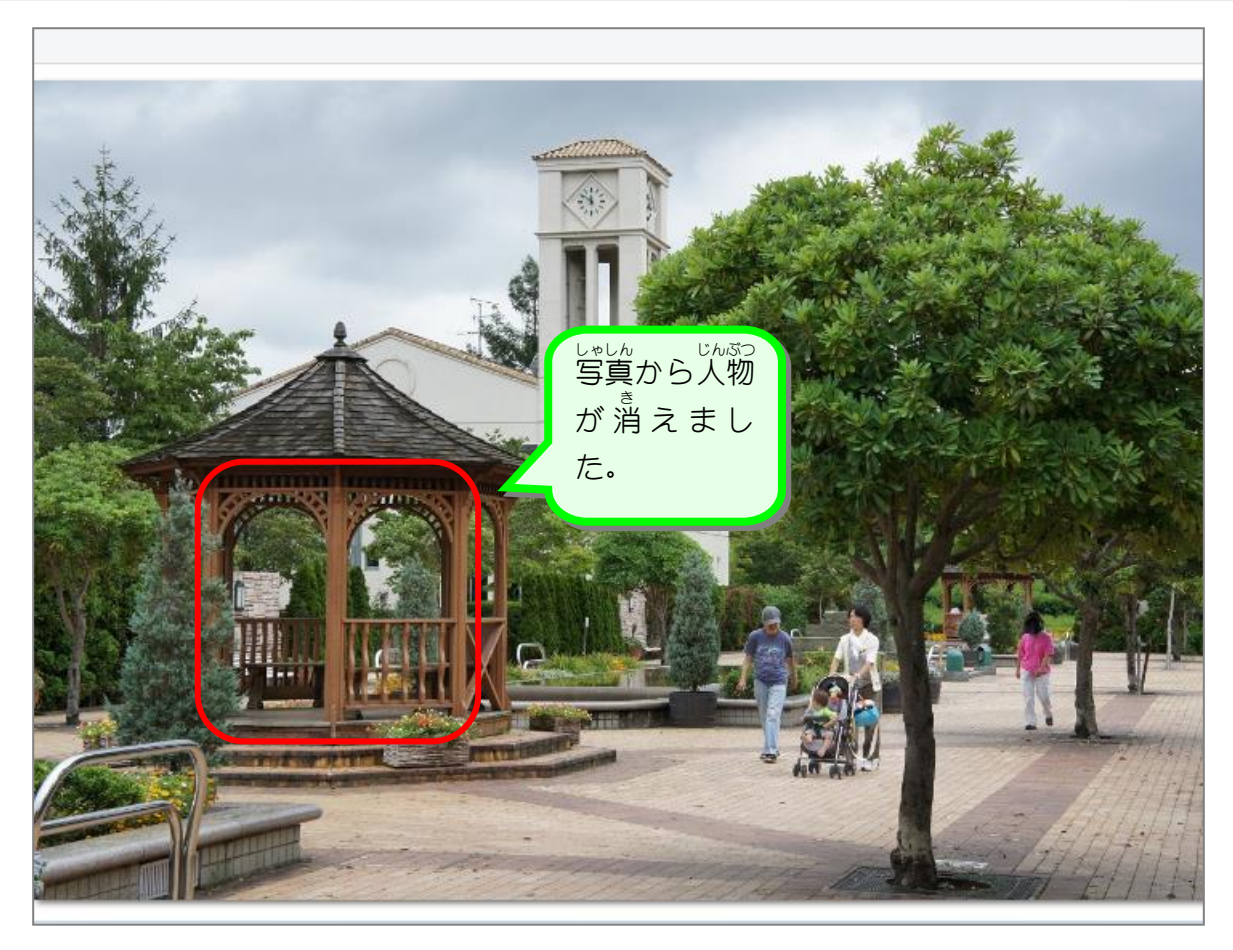

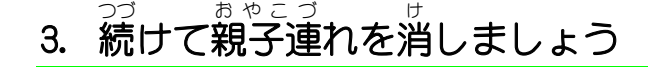

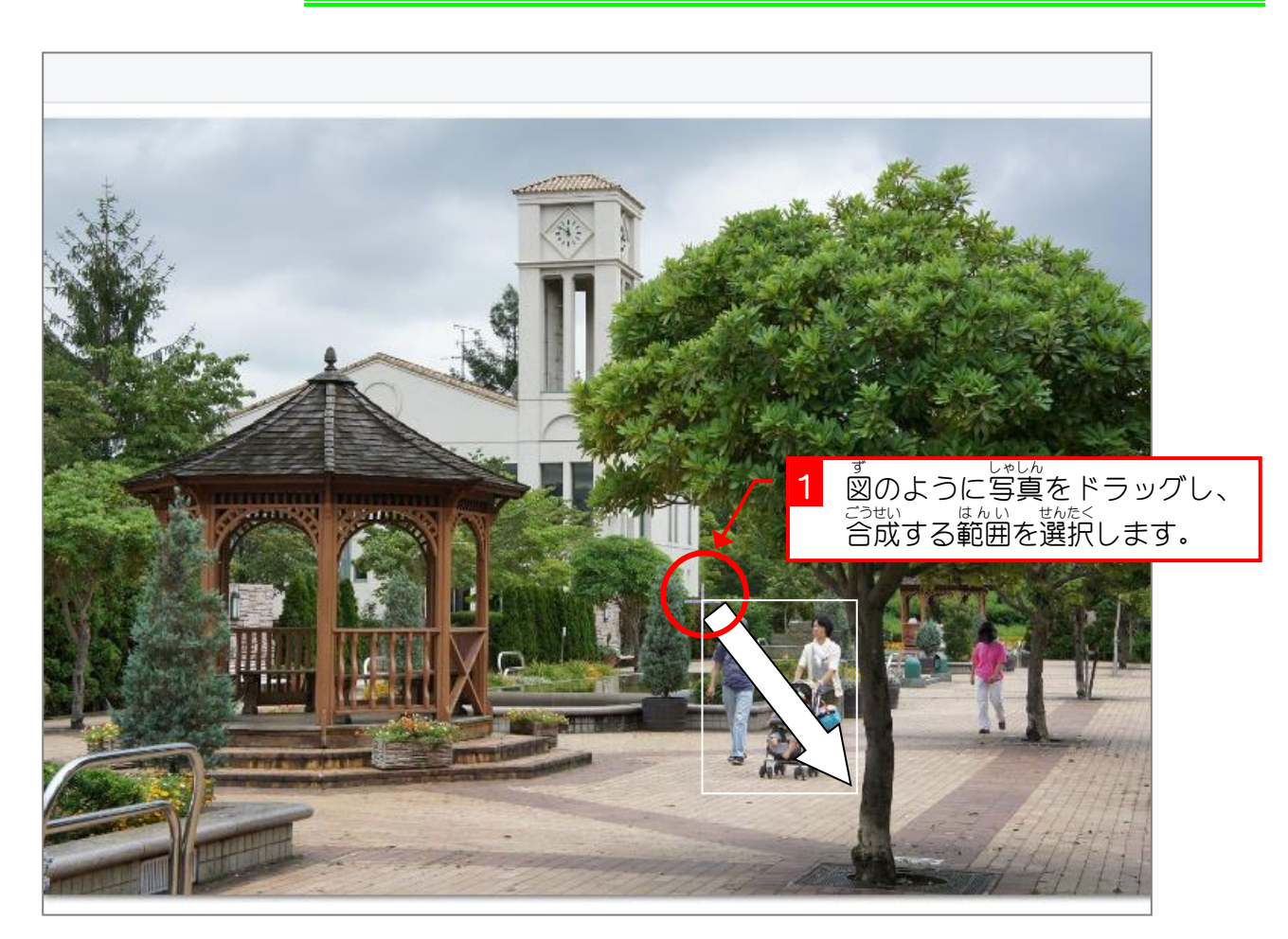

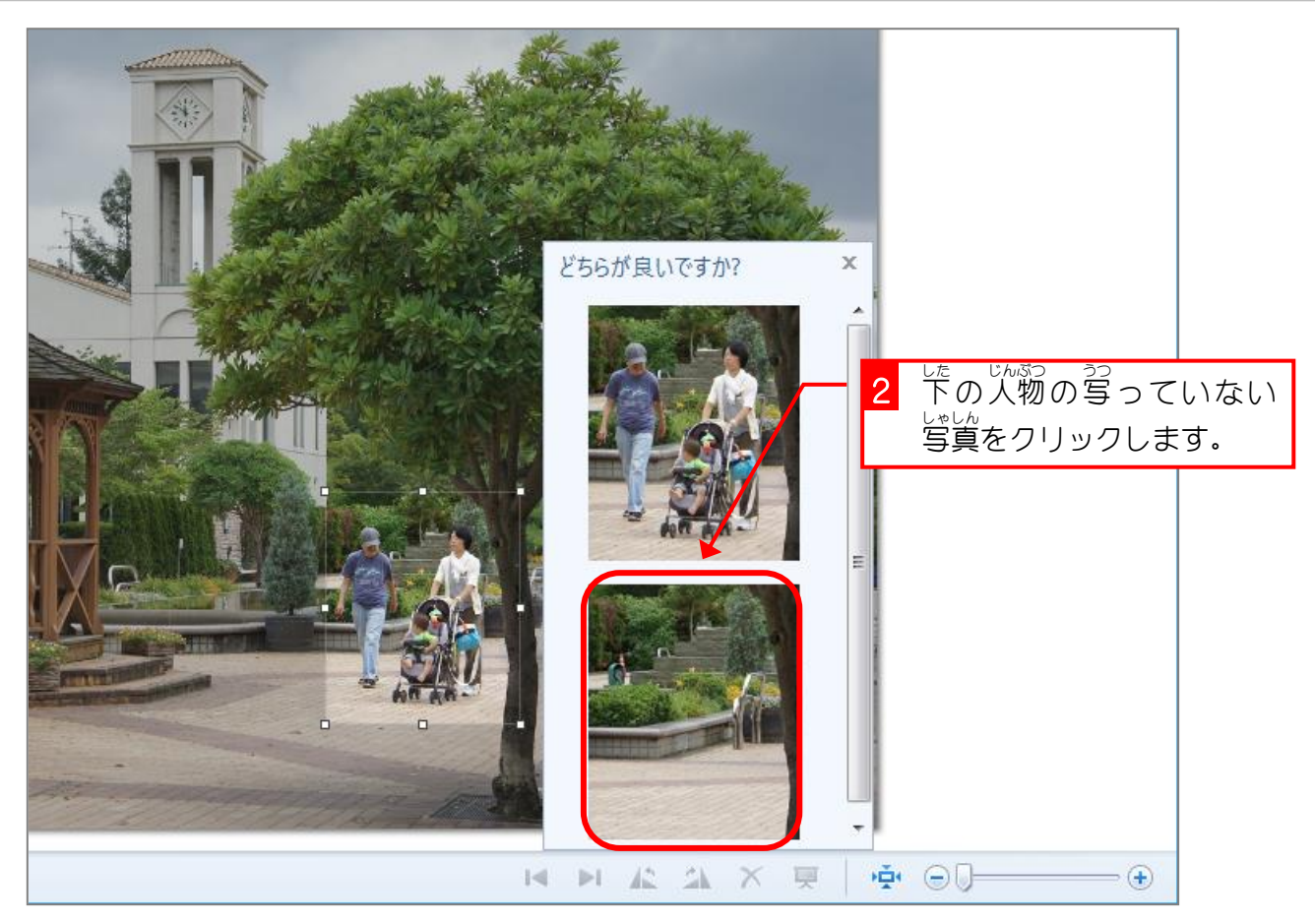

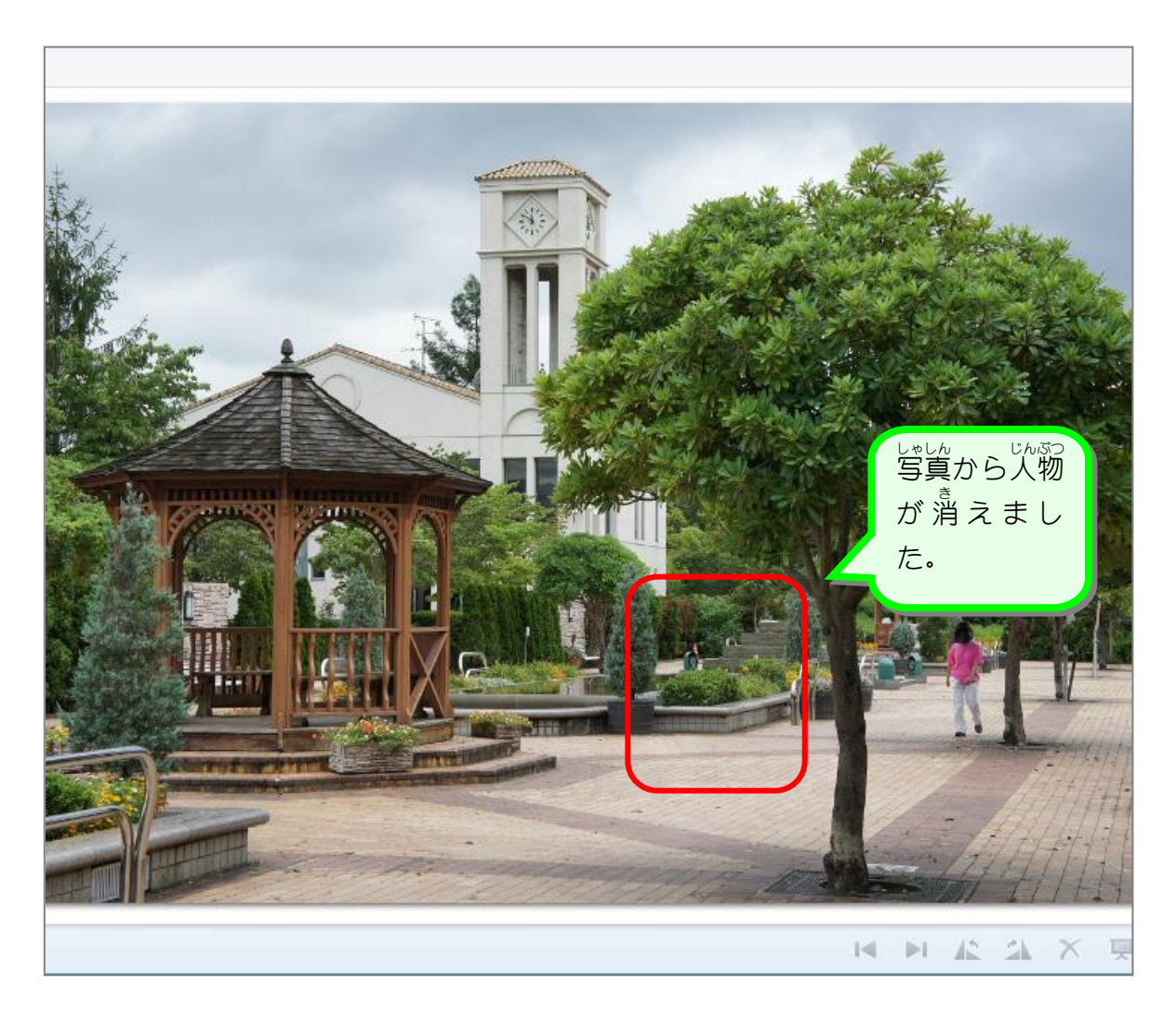

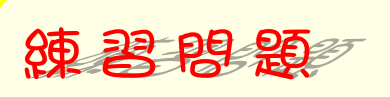

■ <sup>「参わく」 じんぷっ 」」<br>■ 赤枠の人物を消しましょう。</sup>

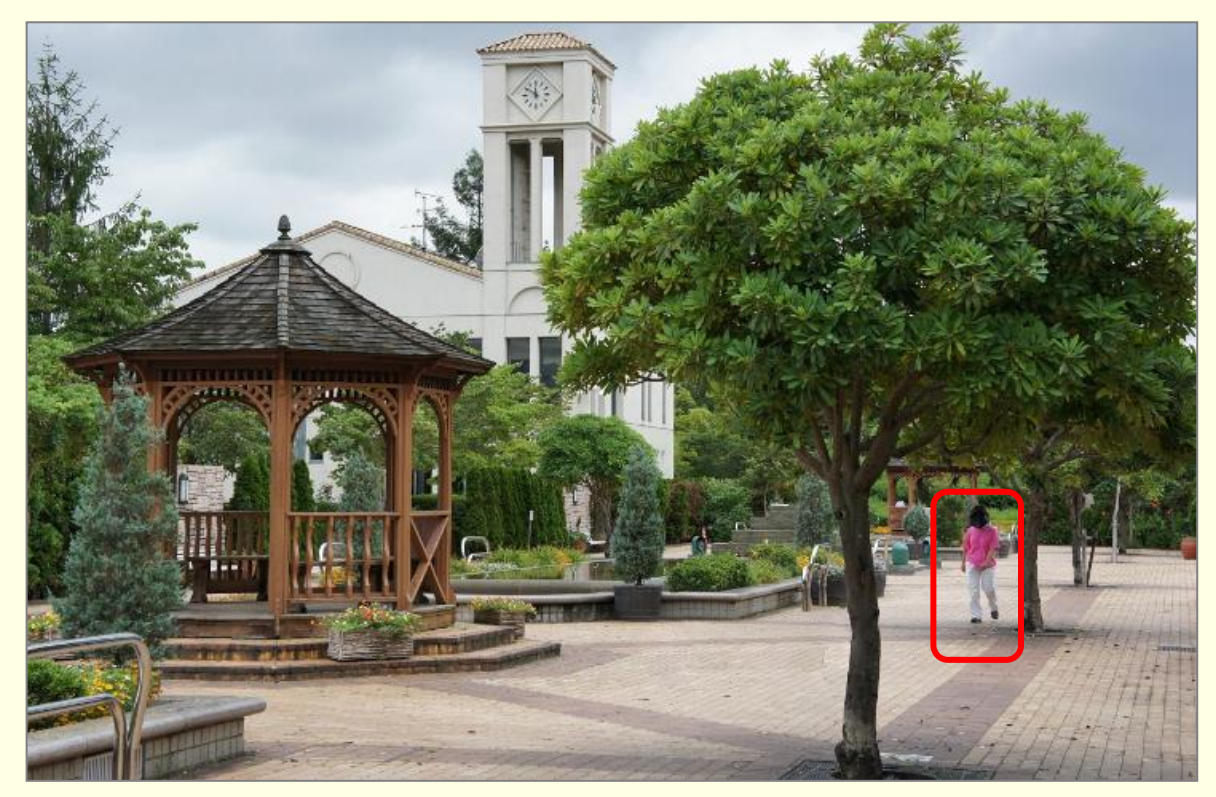

かんせいしゃしん<br>完成写真

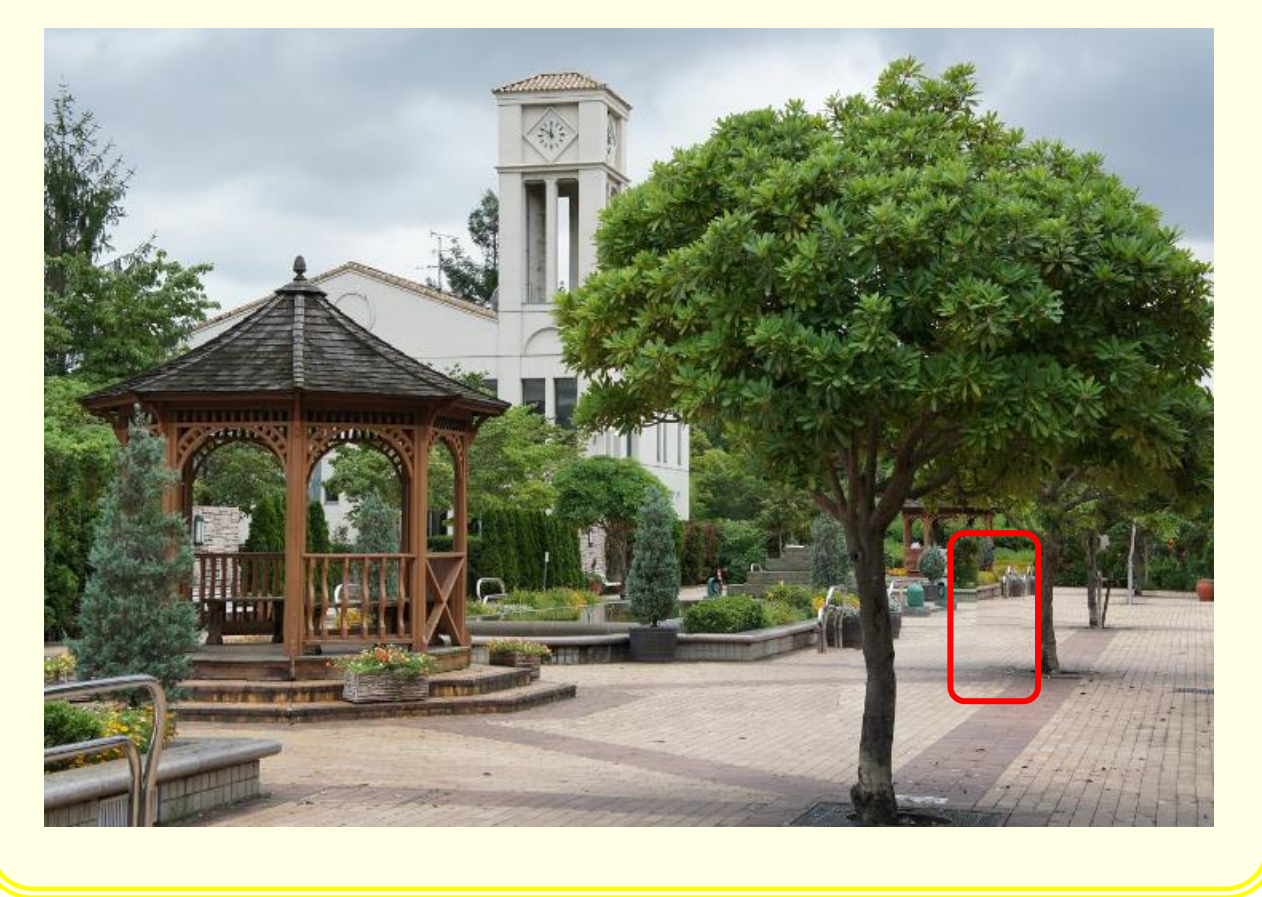

## *こうせい しゃしん ほぞん*<br>4.合成した写真を保存しましょう

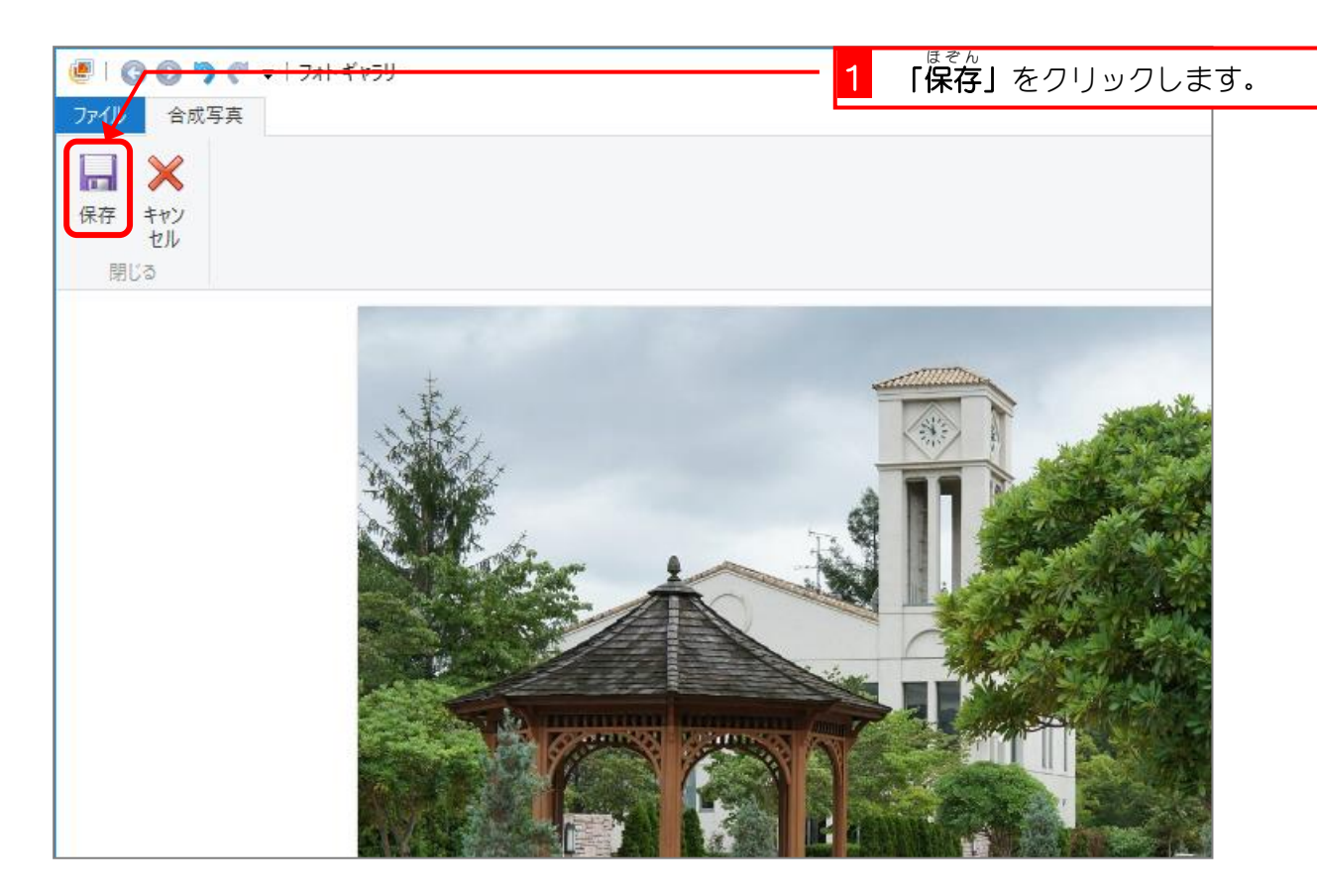

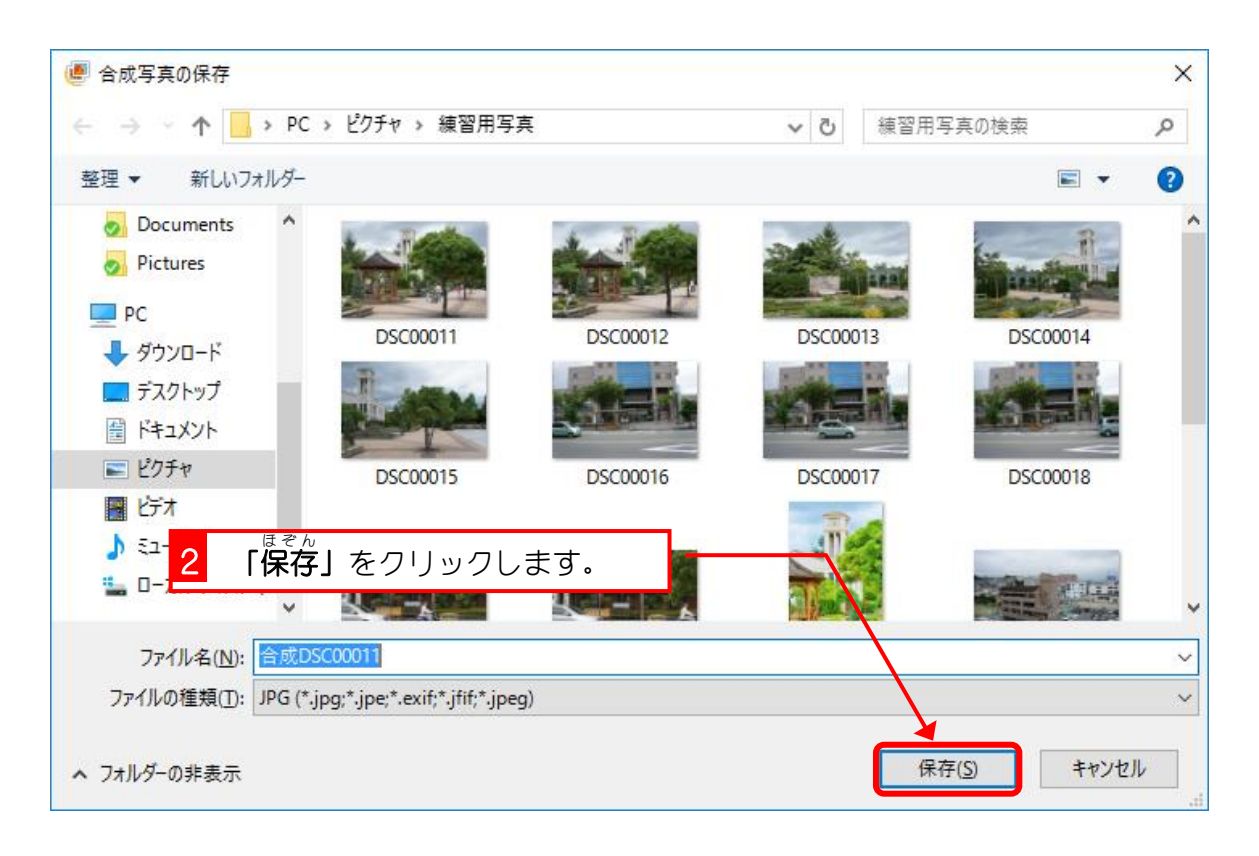

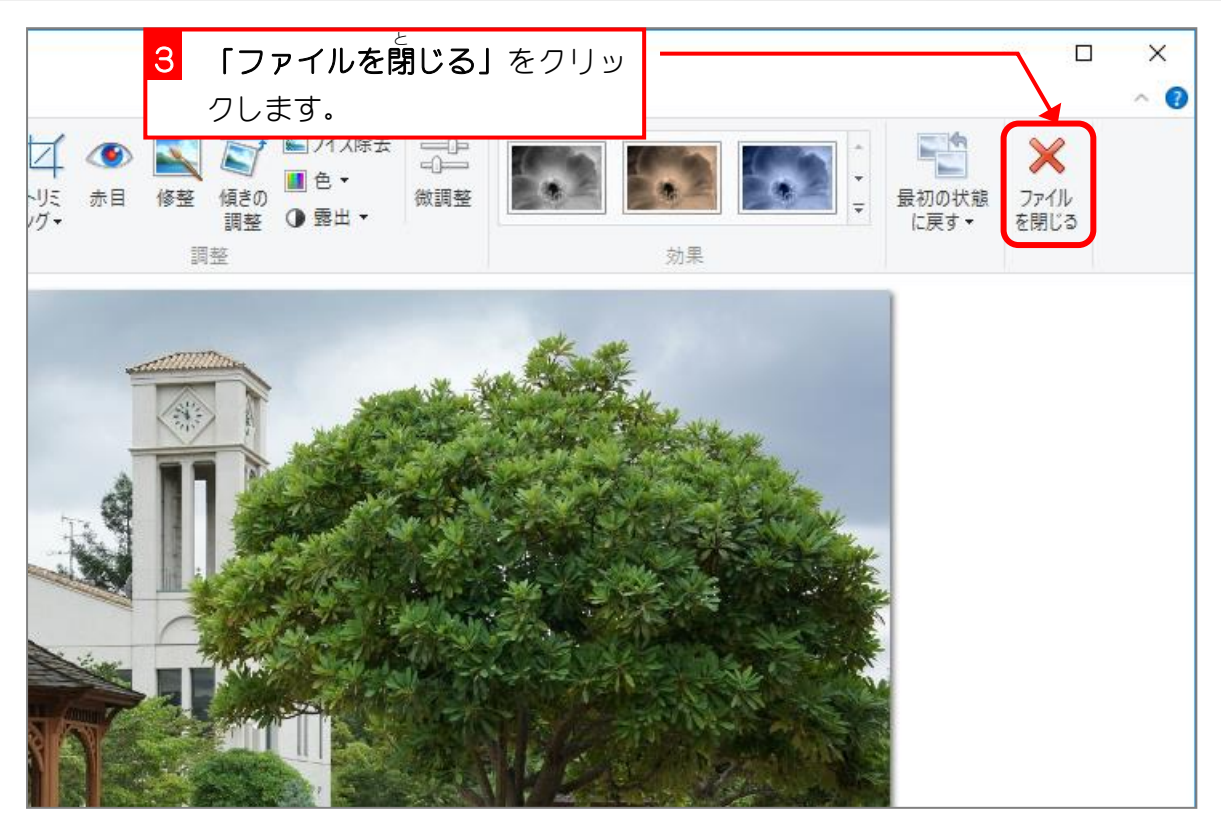

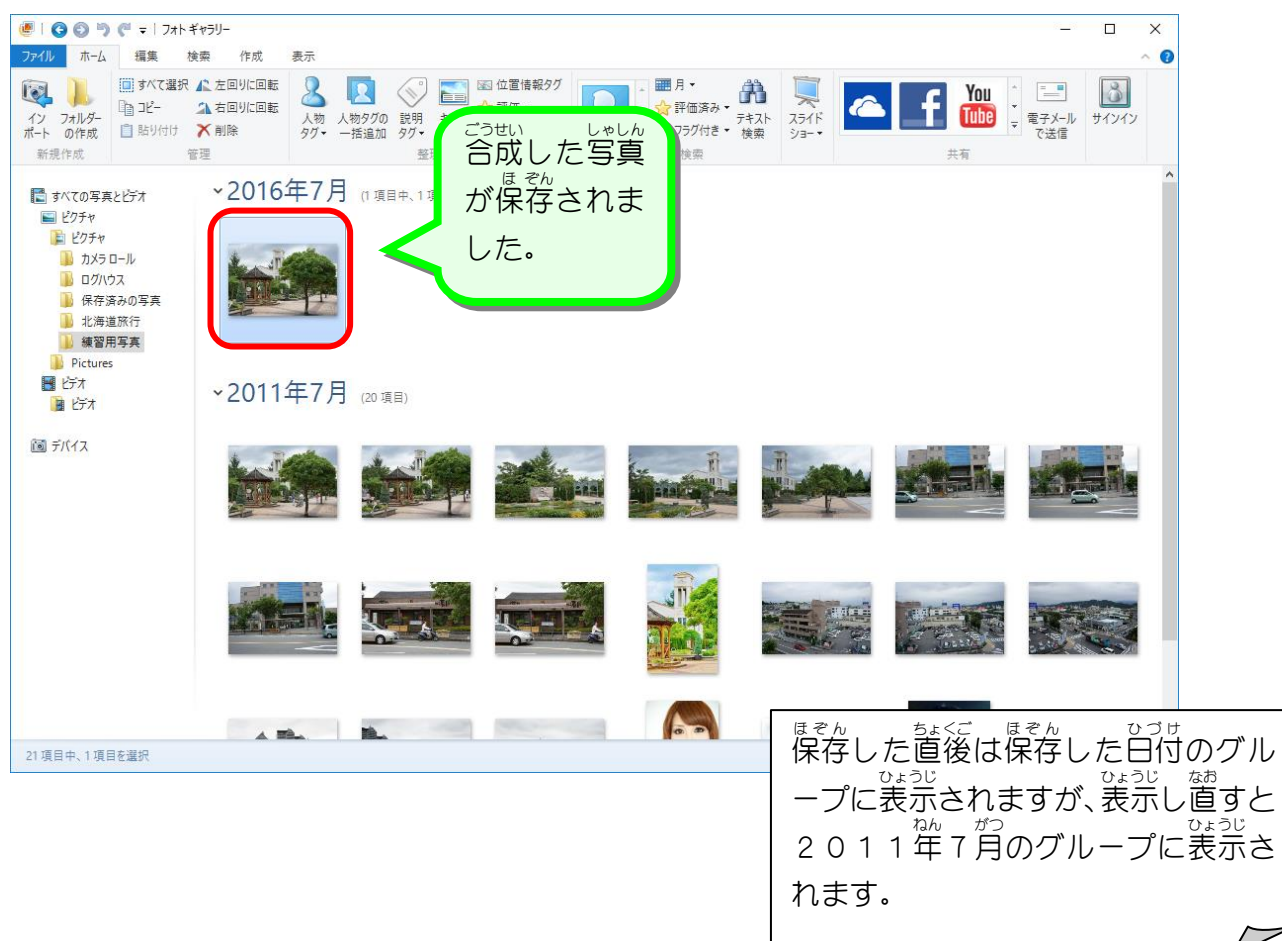

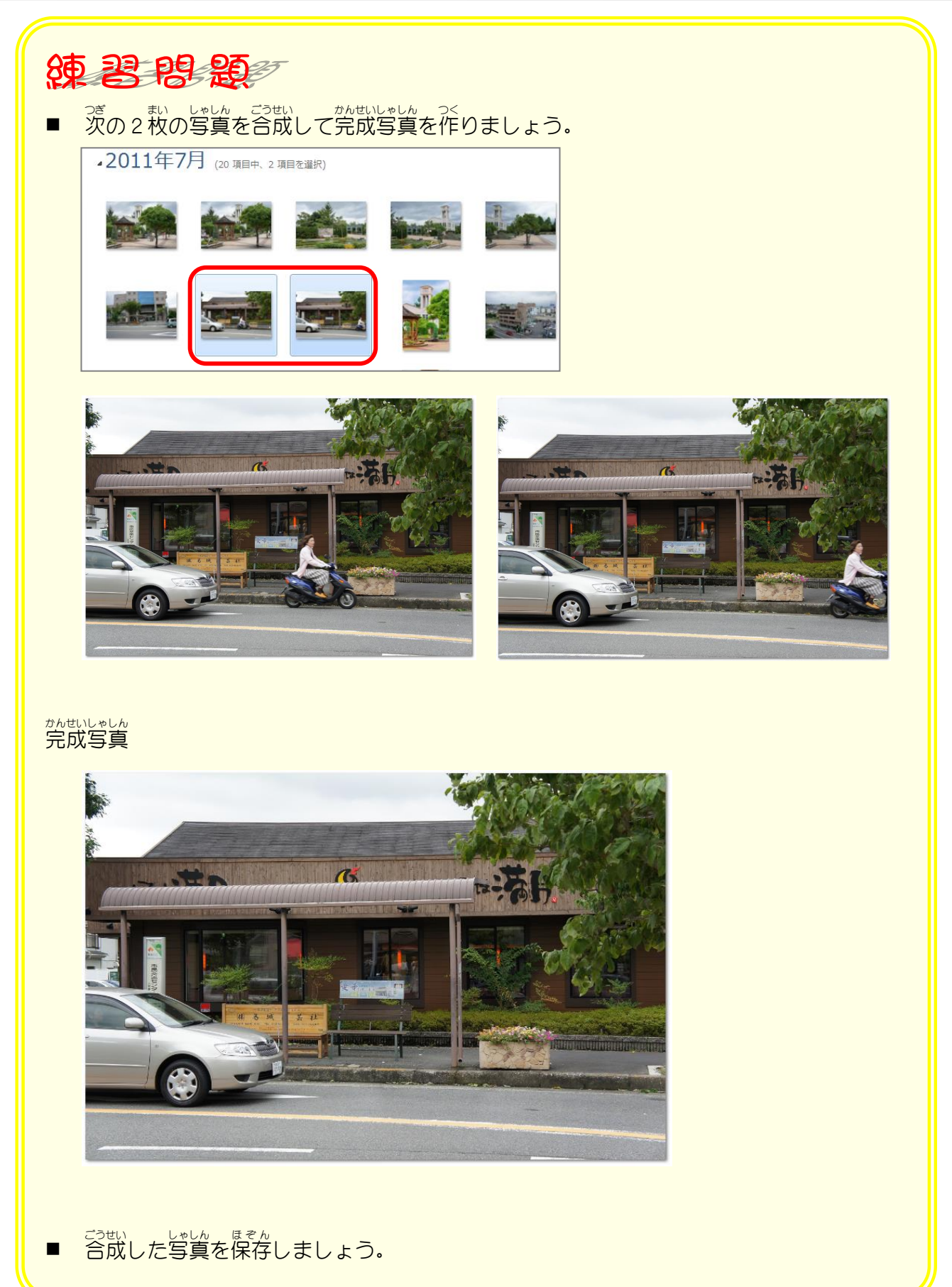

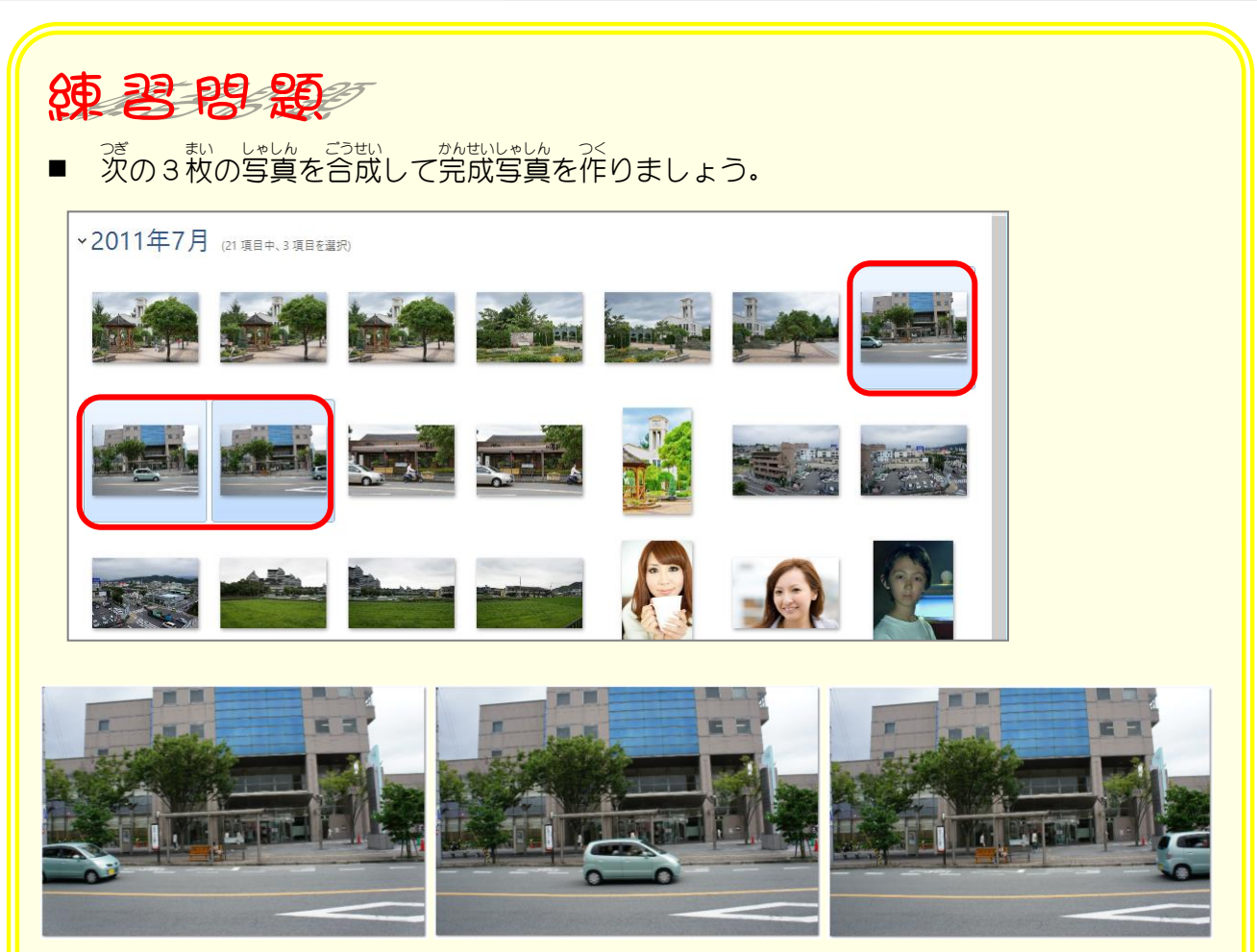

かんせいしゃしん<br>完成写真

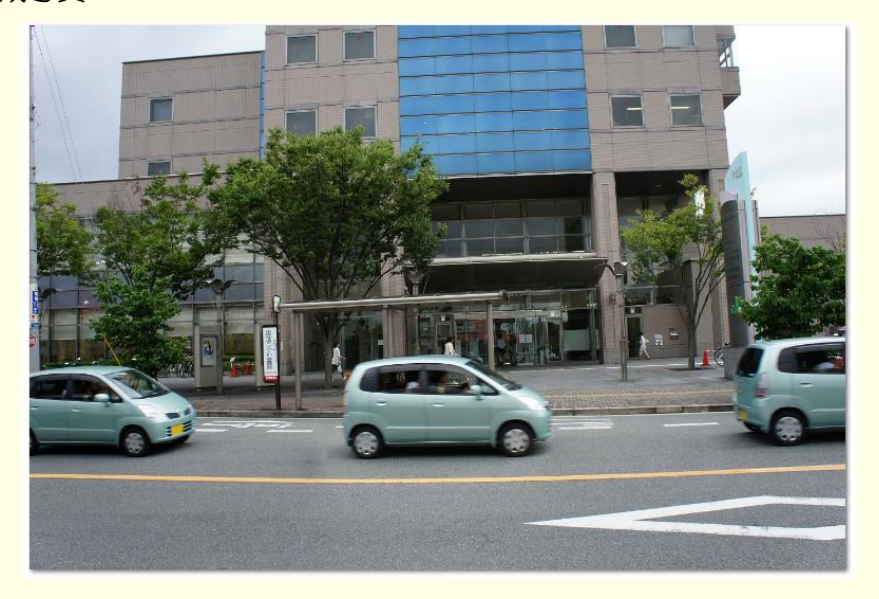

■ 合成した写真を保存しましょう。